# Easily Access DynaMed® Decisions from Cerner code

Workflow-Integrated Advanced Clinical Decision Support is Just a Click Away

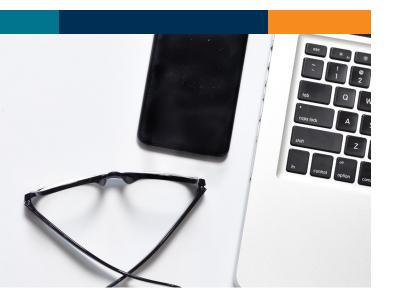

#### Get to Know the Cerner code Marketplace

<u>Cerner Open Developer Experiences (code)</u> aims to advance the health care industry through improved interoperable capabilities with apps built by innovators in the field. *DynaMed Decisions* is part of Cerner code which provides EBSCO direct access to Cerner technologies, testing tools, and technical support to ensure that *DynaMed Decisions* seamlessly integrates with Cerner. Cerner code requires that you have the Cerner Ignite APIs licensed and installed.

#### Save Your Clinicians Time with Workflow and Data Integration

We recommend incorporating *DynaMed Decisions* into the Cerner's PowerChart Table of Contents menu. This allows the clinician quick access to the tools during the patient visit.

An average session can rely on ten or more data points that are spread across the patient chart. This includes data points like height and weight, age, blood pressure and many decision-specific specialized data points like smoking status. Gathering these data points from PowerChart can require the clinician to jump to many different reports and activities. *DynaMed Decisions* utilizes modern SMART on FHIR HL7 standard to connect seamlessly to Cerner and gather the needed data saving the clinician valuable time.

After the data is retrieved from the patient's chart, the clinician is given an opportunity to review it with the patient before proceeding. Not only does this give the clinician an opportunity to provide any additional data that might not be discretely saved in the patient chart, but it also gives the clinician time to review and set their frame of mind for the upcoming discussion.

At the end, the clinician is presented with a generated chart note that can be copied and pasted back into Cerner.

#### We're Here to Help

The EBSCO Clinical Solutions team provides customized integration, implementation and training services to help ensure maximum return on investment in *DynaMed Decisions*. Contact your EBSCO representative today for more information.

Visit Our Page on Cerner code

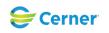

Developer

### Access DynaMed Decisions from Cerner's PowerChart Table of Content Menu

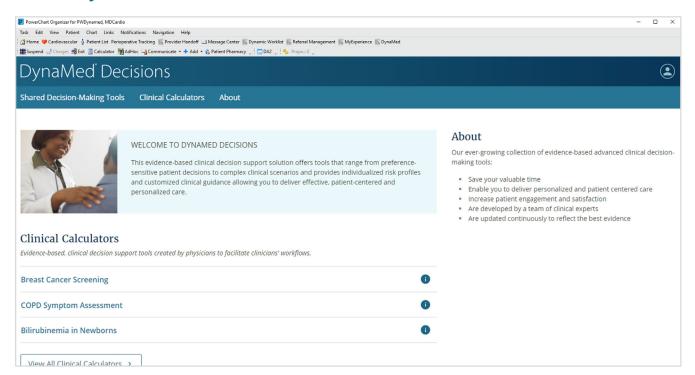

## Patient Data Seamlessly Flows into *DynaMed Decisions* Tools using SMART on FHIR HL7 Standards

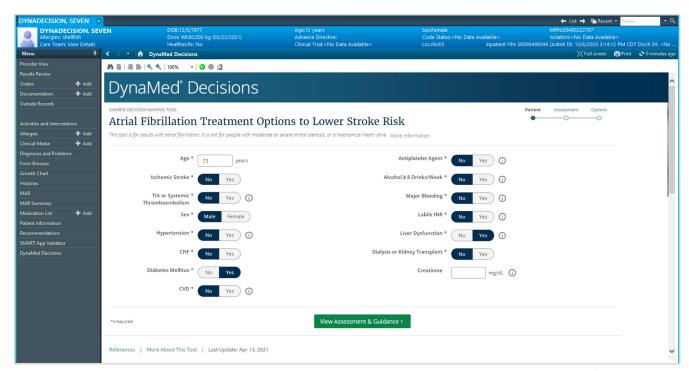

**Visit Our Page on Cerner code** 

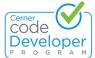

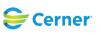